حامعة المنوفية كلبة الهندسة ــ شبين الكوم قسم الهندسه المعماريه امتحان الفصل الدراسي الأول2013-2014م التاريخ : 13 / 1 /2014 م

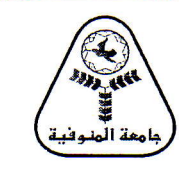

الْمِقْرِرِ : استخدامات الحاسب الآلي في العمارة **ARC506** : كود المقرر الفرقة : دبلوم زمن الامتحان : 3 ساعات درجة الامتحان الكلية : 100 درجة

# أجب عن الأسئلةالتالية:

## السوال الأول: درجة السوال[25 درجة]

المراحل التي يمر بها الكرني متعدده بدءا بمرحلة دراسة الجدوى و انتهاءا بالتشغيل و الصيانهو هدم المبنى و اعادة تدوير مكوناته اشرح باختصار هذه المراحل موضحا اهم تطبيقات الحاسب بها مع توضيح المصطلحات المستخدمه

### السوال الثاني: درجة السوال[20 درجة]

- 1- اسلوب تعامل المستخدم مع الكمبيوتر يطلق عليه User Interface وقد تطور ذلك الاسلوب على مدار الاجيال المختلفه لنظم ال CAD اشرح ذلك موضحاً تاثير ذلك على الاستفاده من هذه النظم في مراحل التصميم المختلفه
- 2- ظهر مؤخرا اسلوبا جديدا من التعامل مع الحاسب يطلق عليه Ubiquitous وهو يختلف كثيرا عن الاسلوب التقليدي Desktop اشرح ذلك موضحا مميزات الاسلوب الجديد و كيف يستخدم في المباني الذكيه مع التوضيح بالامثله

### السوال الثالث: درجة السوال[20 درجة]

اشرح اهم مكونات المباني الذكيه " Smart buildings " و اشرح ماهو ممكن تطبيقه او تعديله ليناسب البيئه المصريه في مجال الاسكان و التي تتسم باستخدام الشقق السكنية و ليس البيوت كما هو سائد في تول عديده متقدمه ووضح برامج الحاسب التي تستغل في هذا المحال

### السوال الرابع: درجة السوال351 درجة]

الانماط " Patterns " هي لغه جميله استخدمها المصمم كثيرا في عمله ــ و الانماط تتكون من تكرار لبعض المسافات او الخطوط او المساحات او حتى الاشكال والملمس! و المطلوب منك تطوير برنامج يدعى " Digital Pattern" يختزن الإنماط المختلفه و يصنفها و يستدعيها للمصمم كمساعده عند الحاجه او ربما يوائمها للتصميم الجديد حو يستخدم هذا البرنامج في مهام كثيره للمصمم عند تقسيم واجهات المباني و اختيار تقسيمات الزجاج و ترتيبه او تكسيات الاحجار او اي تشكيلات اخرى في الواجهات و يمكن كذلك استخدامه في انماط المسقط الافقي كالفراغات و الغرف المتكرره و ذات النسق الواحد او التقسيمات في الموقع العام و ربما يطمح المصمم في استخدام البرنامج لتقسيم الاراضي في المواقع المختلفهبالمجاورات السكنيه و المطلوب شرح و نطوير هذا البرنامج موضحا الاتبي:

- انواع الانماط و طريقة تصنيفها
- الالغوريزمات " Algorithms" المختلفه لتغيير و تنسيق الانماط و مواءمتها للتصميم الجديد
	- طريقة او كيفية استدعاء الإنماط المناسبه للتصميم  $\blacksquare$
- هل يمكن استخدام اتجاه البرامج ذات العناصر المتخصصه Object Oriented Programming(OOP) في البرنامج و ماهي فوائد هذا الاتجاه

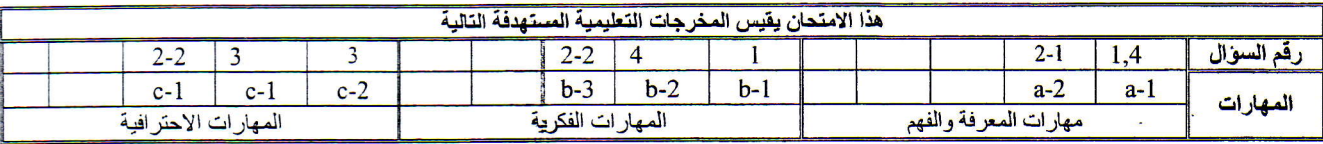

#### د کمال مبارك مع أطيب التمنيات بالنجاح